Imagine you are a clinician who wants to communicate with and assist your Aboriginal and Torres Strait Islander patients with various health domains.

This is a brief overview on how to use the Lyfe Languages web app.

Kindly note that the Lyfe Languages web app is a living resource which means the translation of terms and the creation of resources will continue to grow on the web app as time progresses.

# Let's get started!

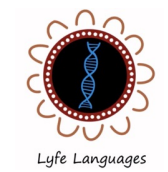

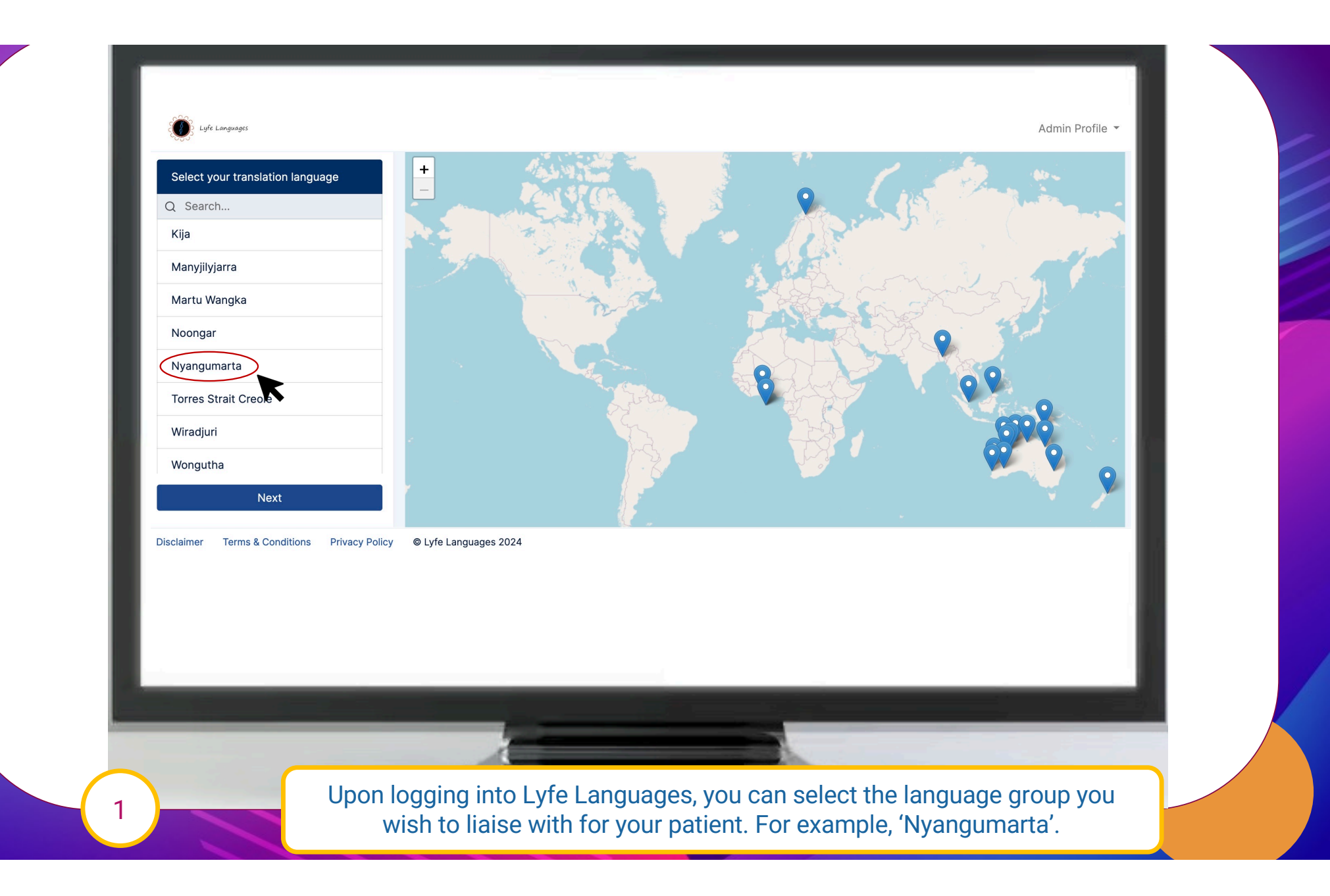

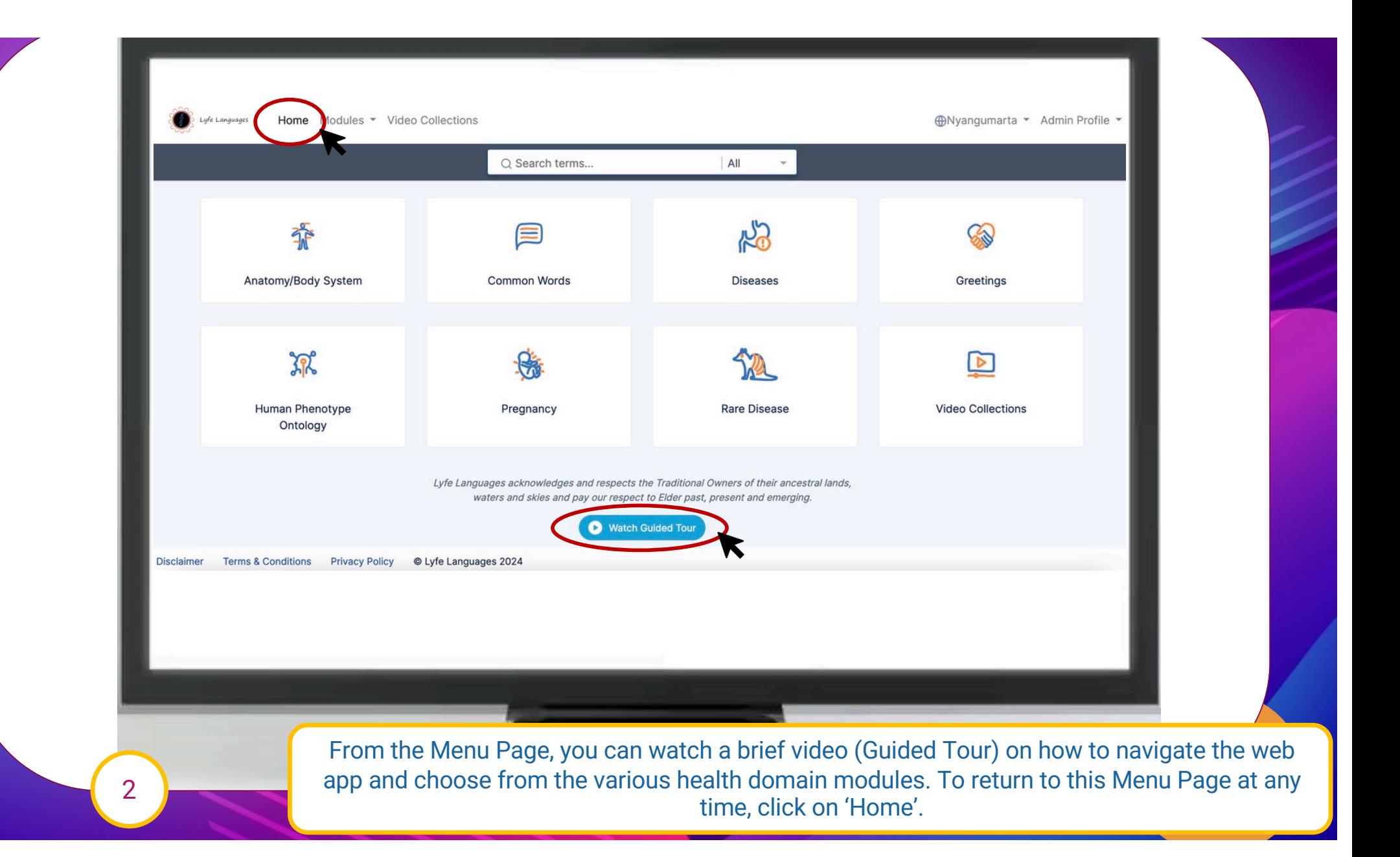

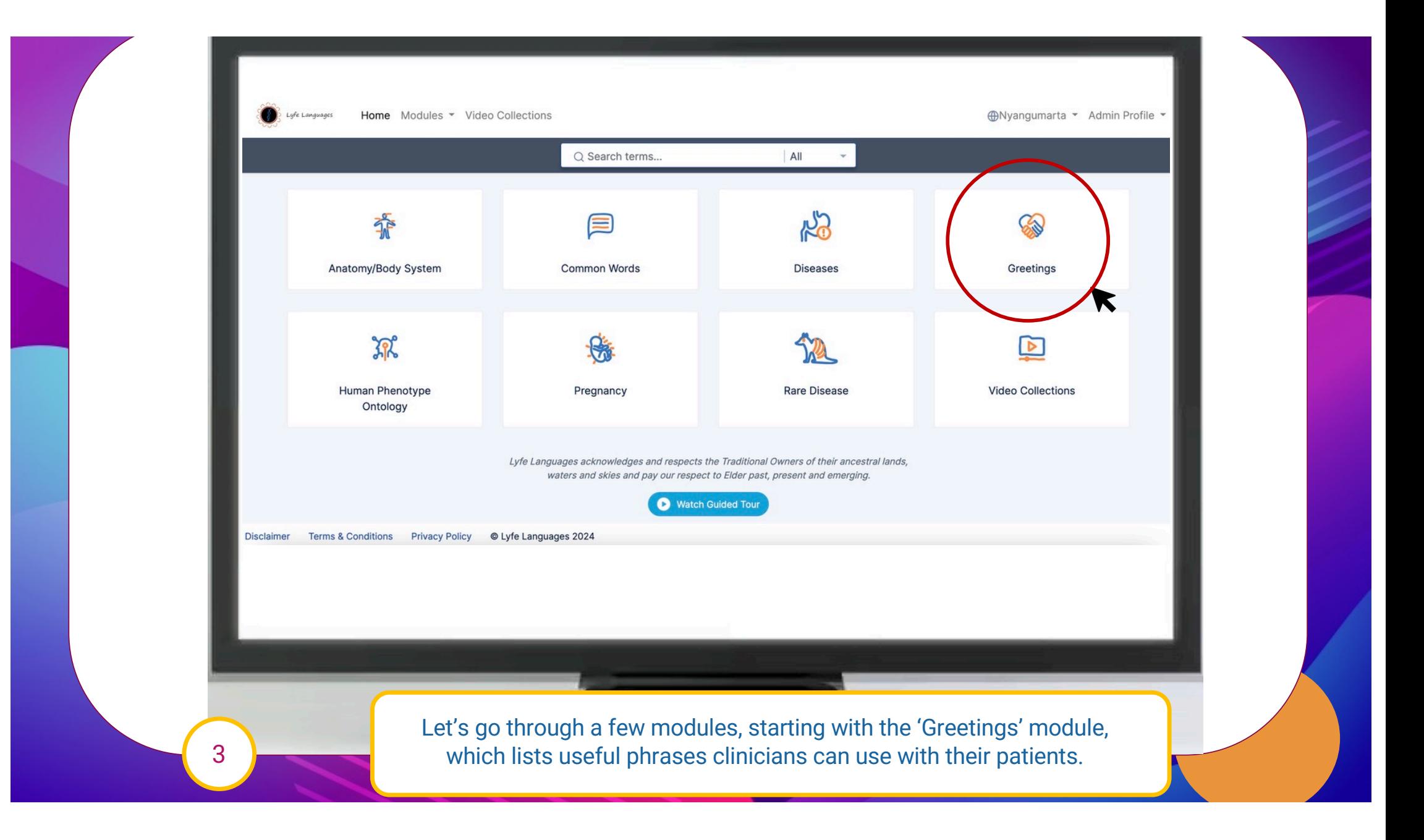

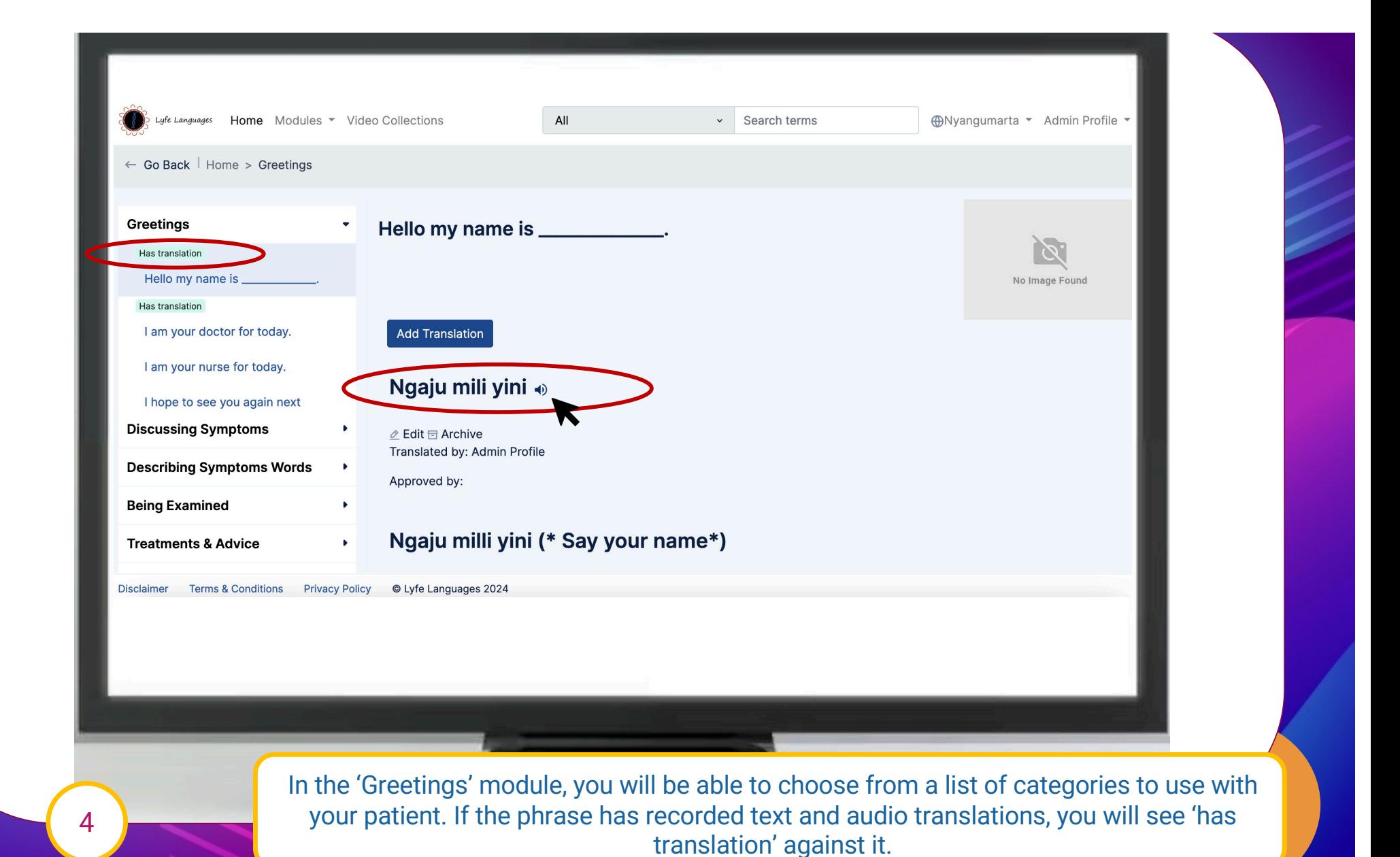

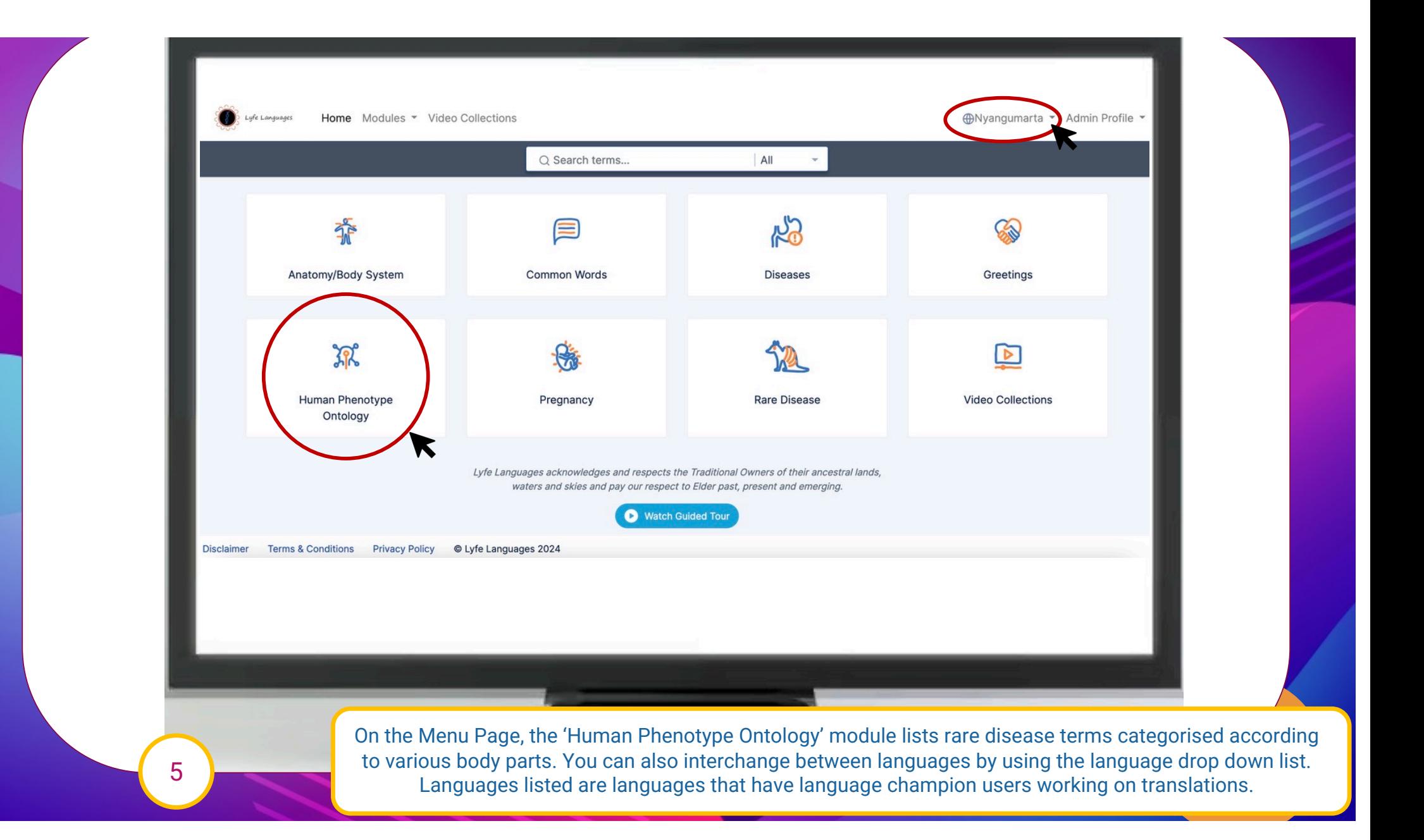

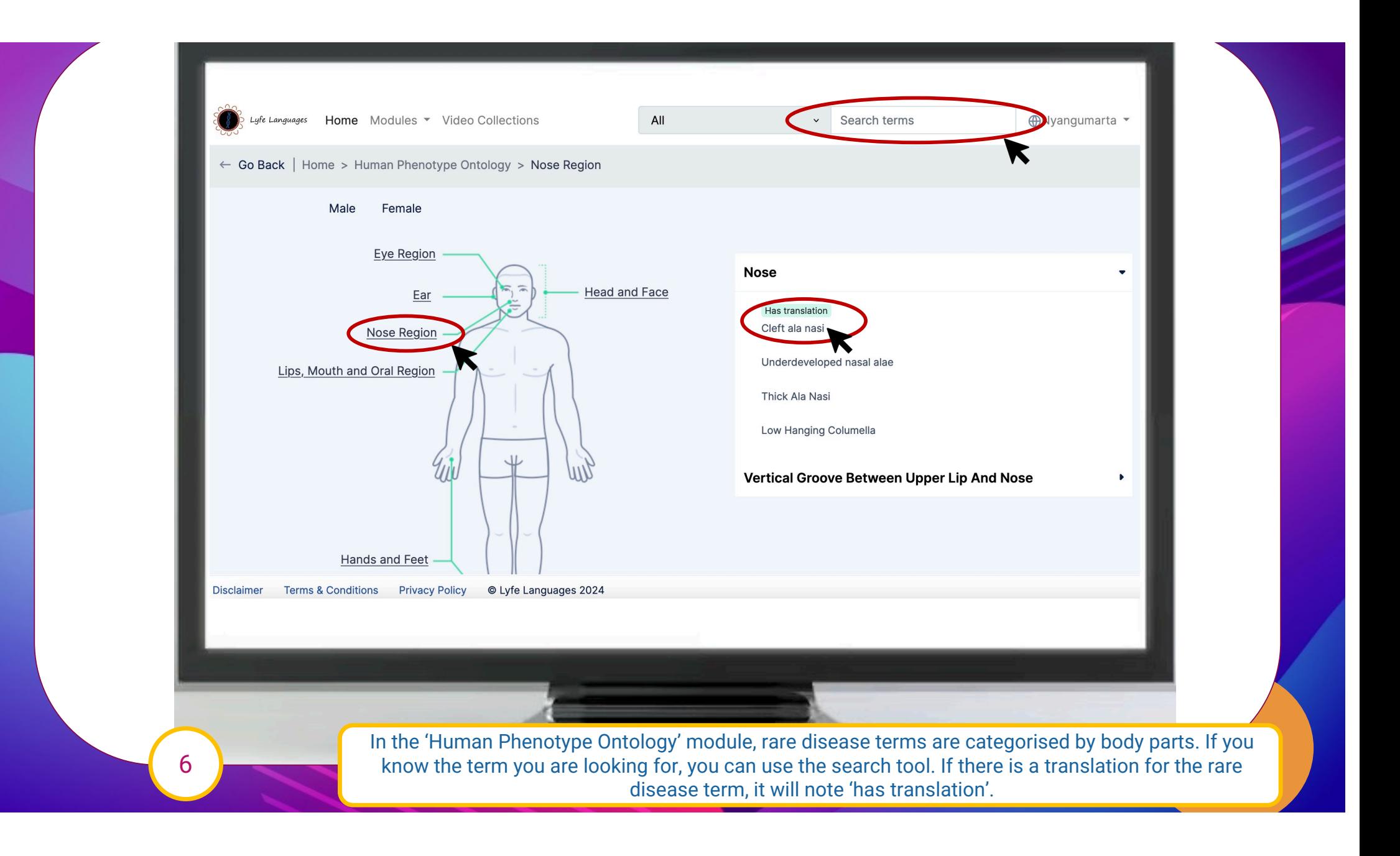

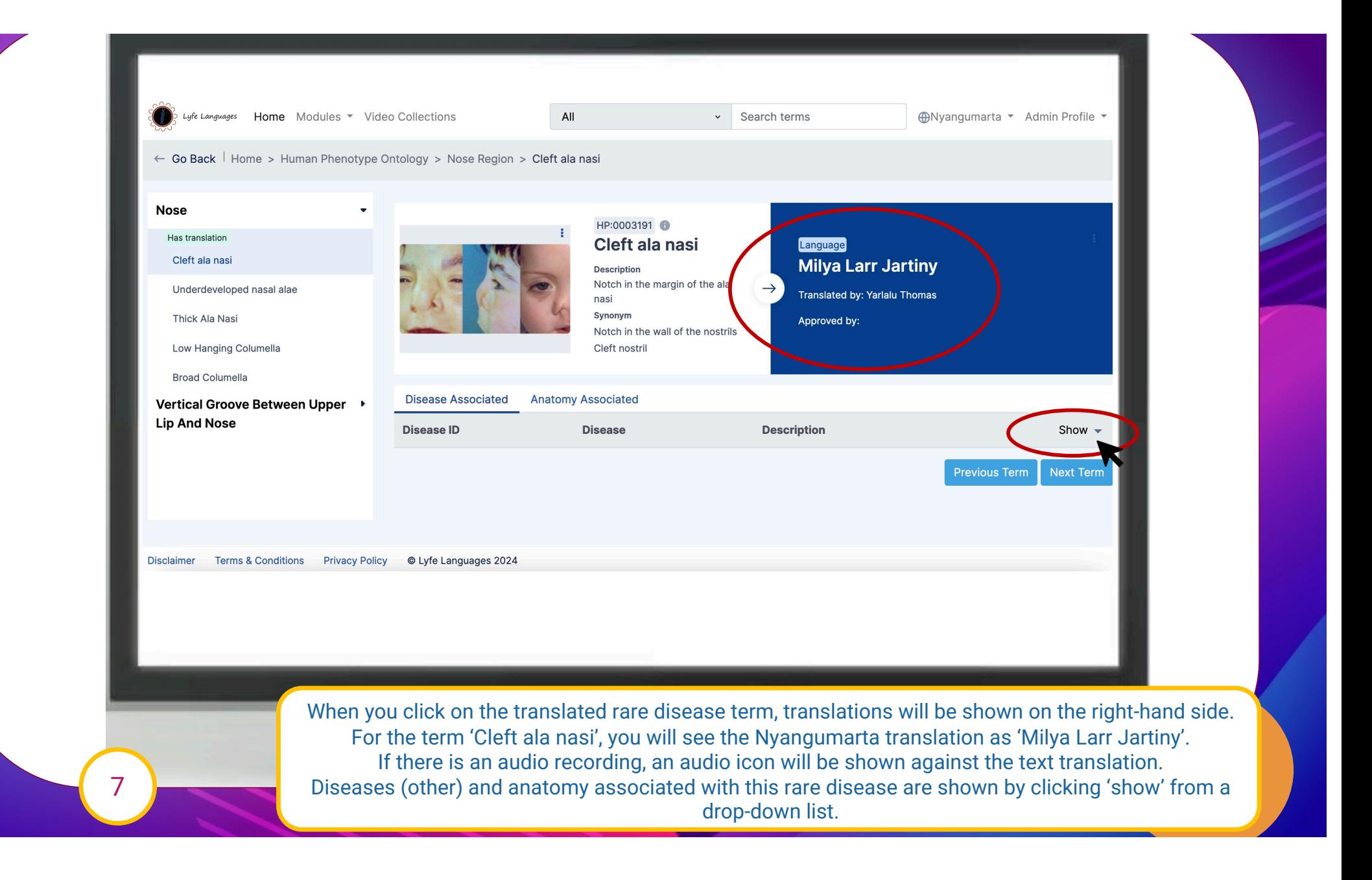

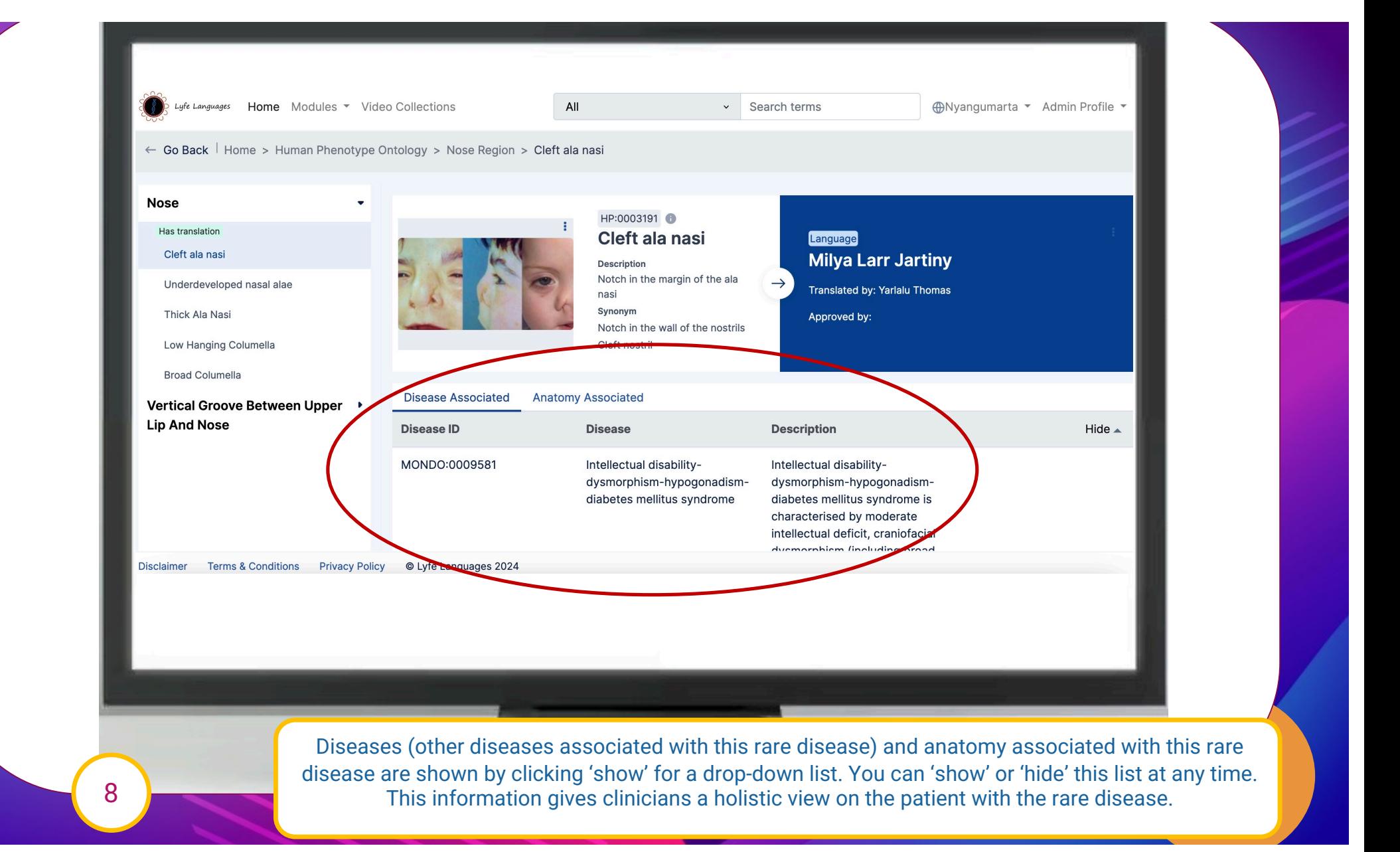

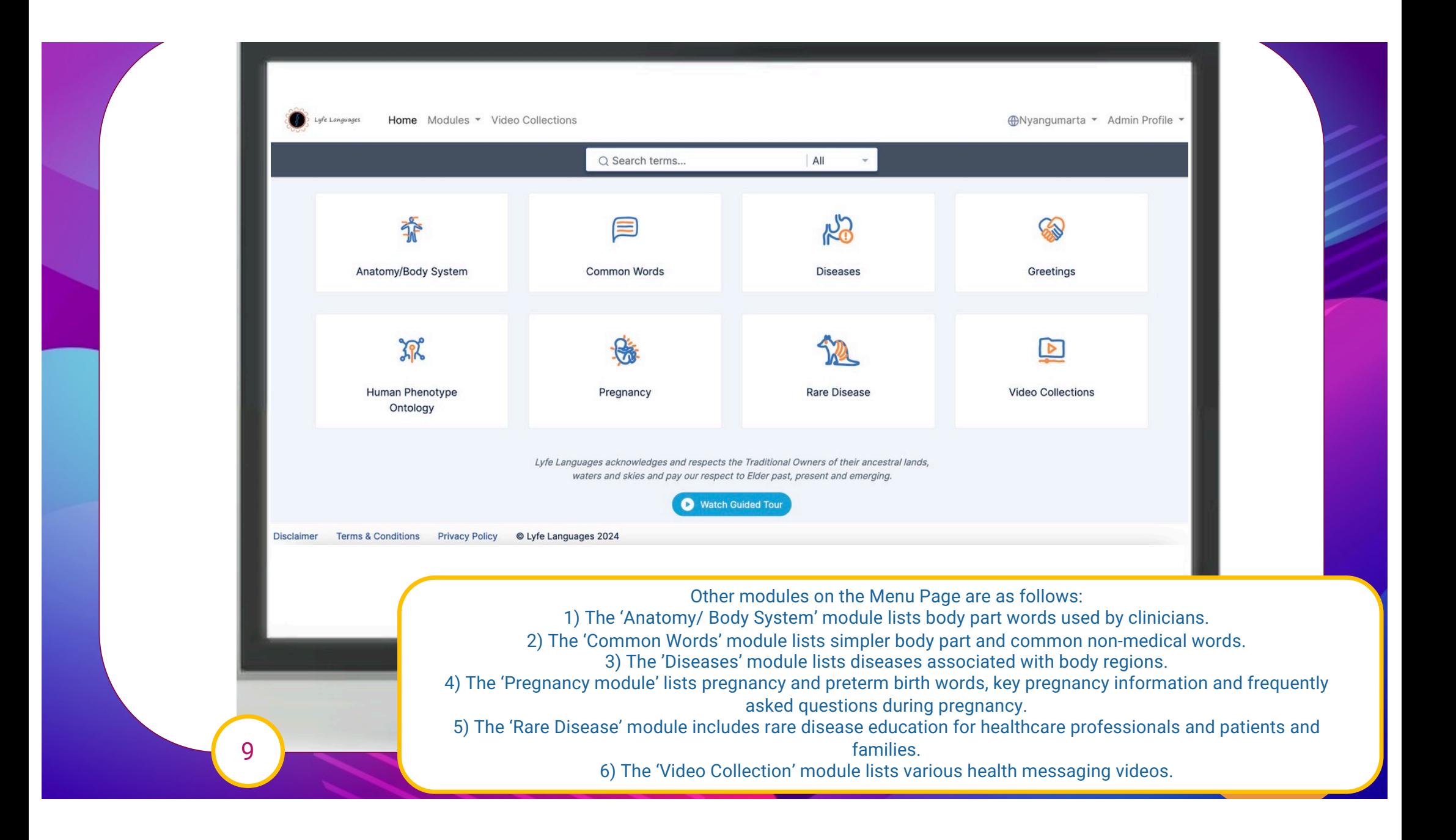

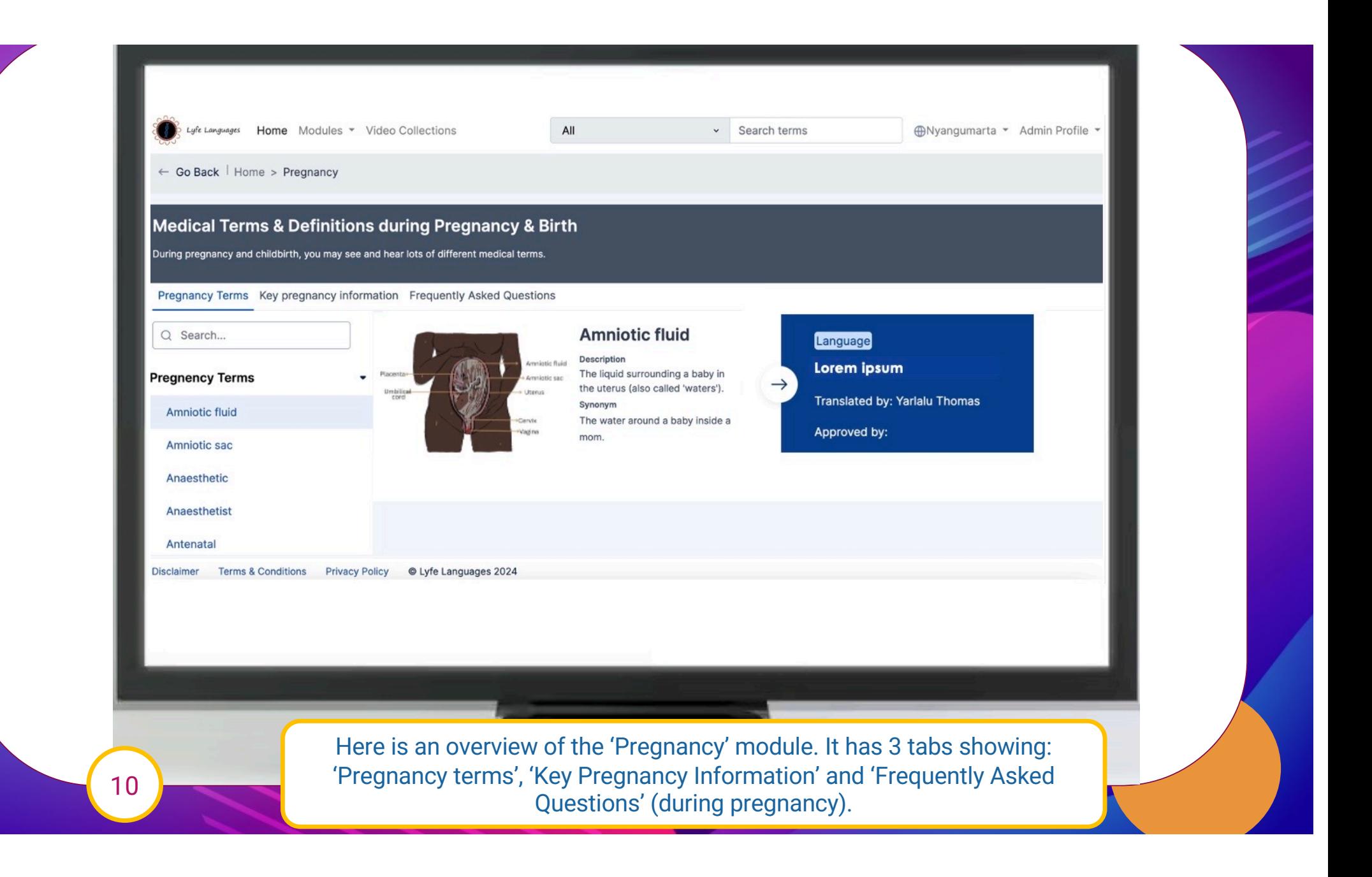

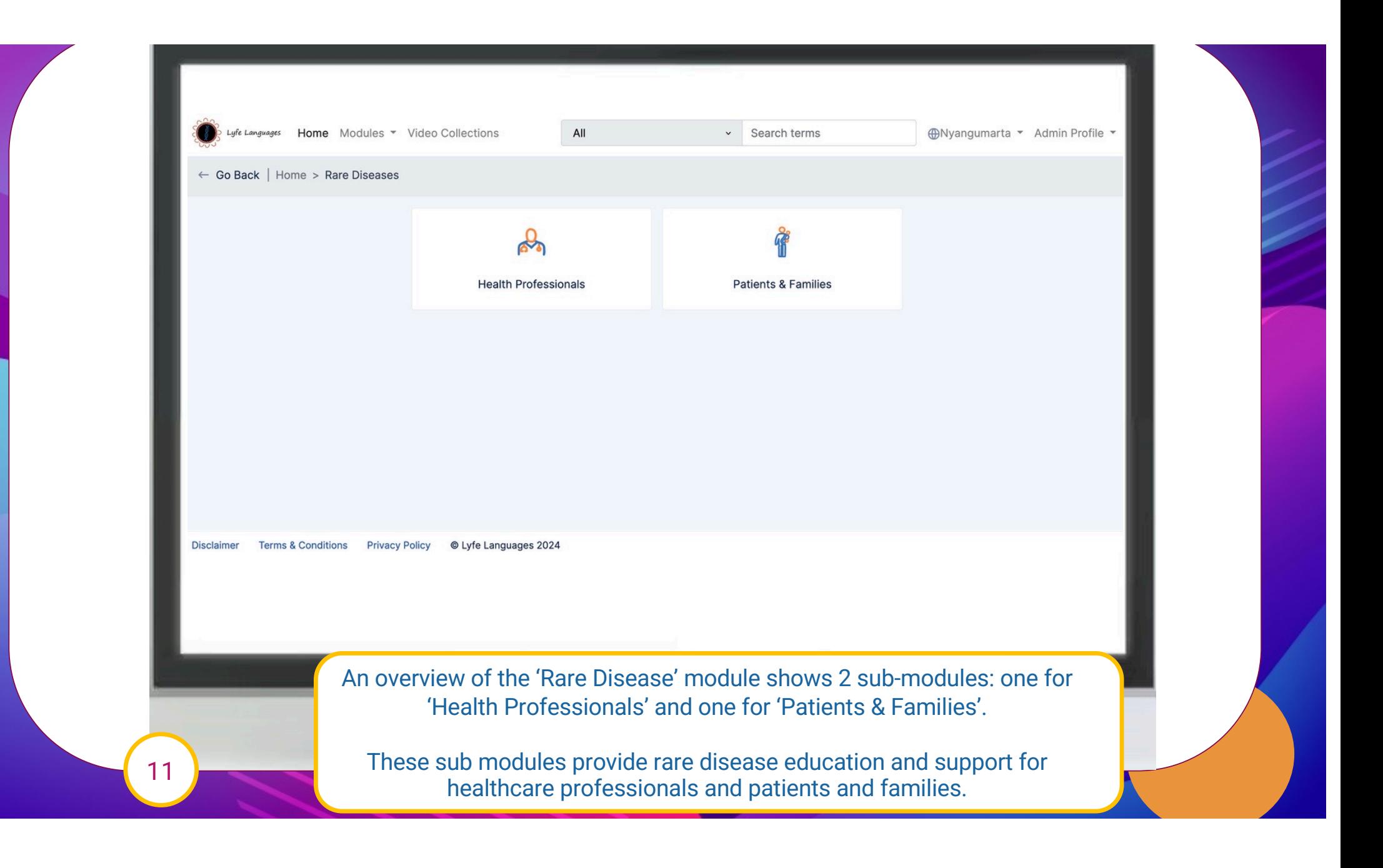

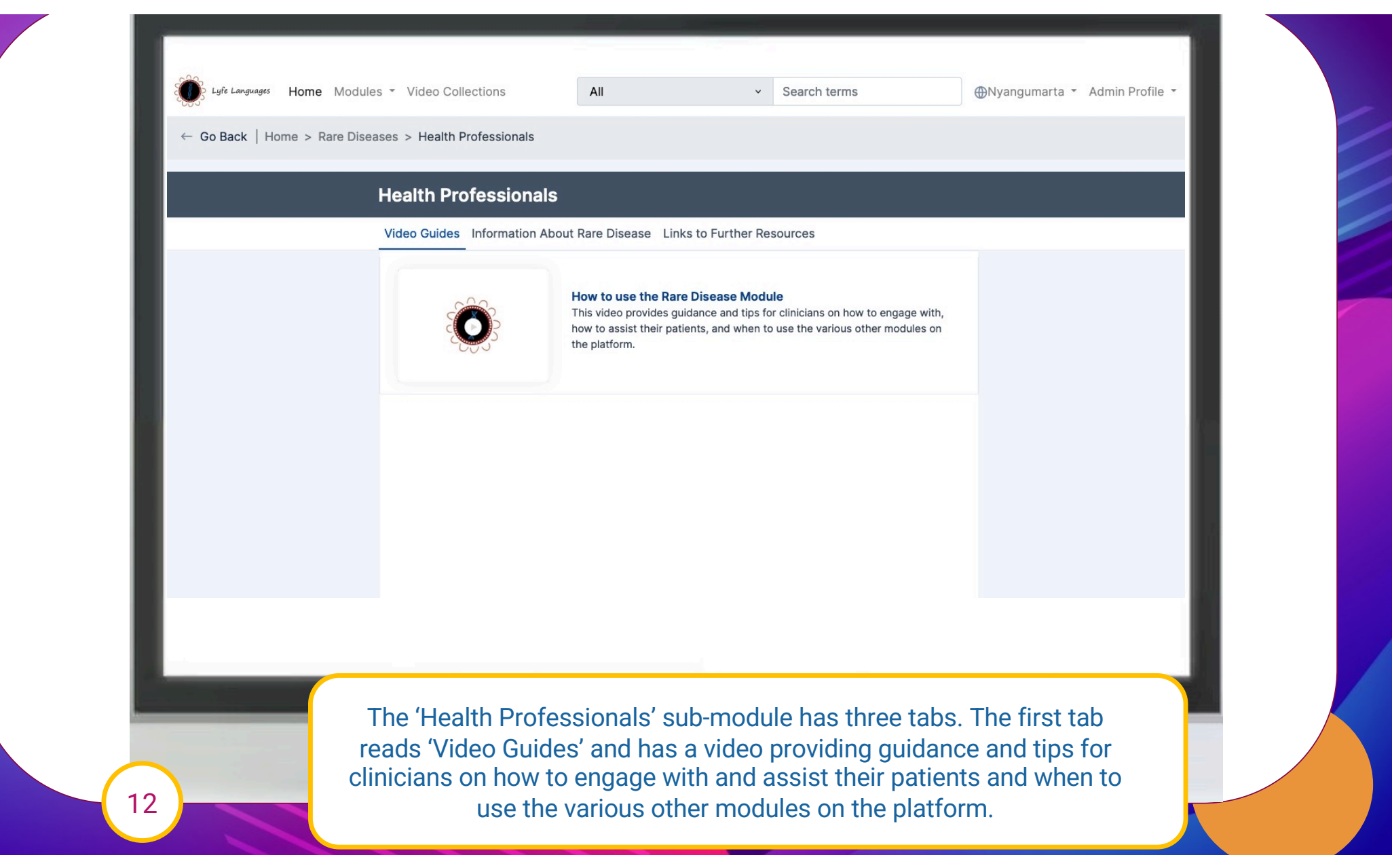

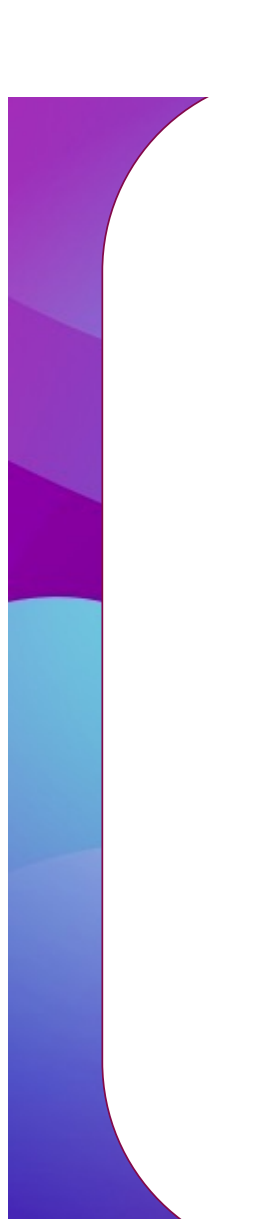

13

Lyfe Languages Home Modules \* Video Collections

v Search terms

⊕Nyangumarta ▼ Admin Profile ▼

← Go Back | Home > Rare Diseases > Health Professionals > Information about rare disease

## **Health Professionals**

Video Guides Information About Rare Disease Links to Further Resources

All

#### What is a rare disease

A condition is classified as a rare disease if its prevalence is less than 5 in 10,000 people. There are over 7,000 known rare diseases. This figure is increasing steadily, as advances in technology and scientific understanding support discoveries of new conditions (1).

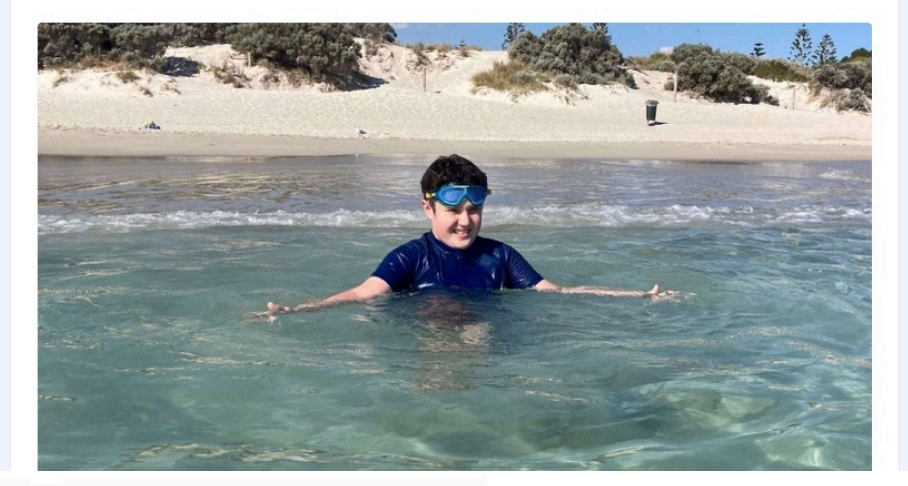

The second tab is on 'Information about Rare Disease', which provides information to clinicians on what a rare disease is, why rare disease is important and how clinicians can help in rare disease care.

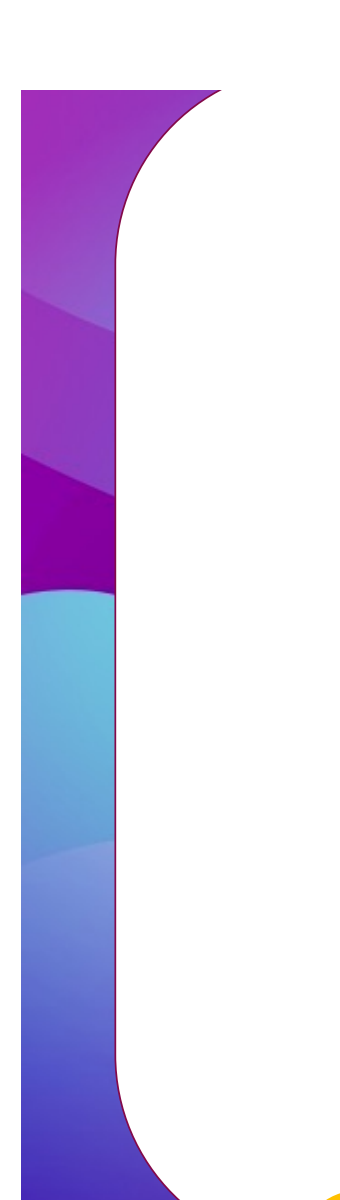

Lyfe Languages Home Modules \* Video Collections

#### Search terms

**⊕Nvangumarta ▼** Admin Profile ▼

← Go Back | Home > Rare Diseases > Health Professionals > Link to further resources

## **Health Professionals**

Video Guides Information About Rare Disease Links to Further Resources

All

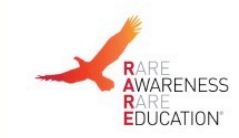

### **RARE Portal**

The RARE portal provides information about rare disease and helpful services and resources for people living in Australia. The information was developed with the help of people living with rare disease. New information is added regularly. The RARE Portal is a living website in ongoing development, with new information added regularly. Its development is informed by a robust, extensive multi-stakeholder consultation process.

There are several ways you can use the RARE Portal. Search for services nationally or by state or territory, or search for individual rare diseases by entering a rare disease name in the search bar at the top of the page. You can also scroll down and click on the four key groups for stakeholder specific information and the A-Z Support Directory.

Rare Voices Australia, the national peak body for Australians living with a rare disease, is leading the collaborative development of the RARE Portal, which is a key deliverable of the Australian Government's National Strategic Action Plan for Rare Diseases. Visit the RARE Portal website.

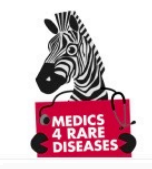

#### 'Rare Disease 101 Australia' e-learning module

Currently, health professionals are not taught how to recognise patients who may have a rare disease. Additionally, they aren't taught how to best facilitate a rare disease diagnosis, provide clinical care and access to research, or how to connect people with patient support groups and information about their condition. An estimated two million Australians live with a rare disease.

The third tab is on 'Links to Further Resources', which provides clinicians with useful links for clinician support and education on rare disease.

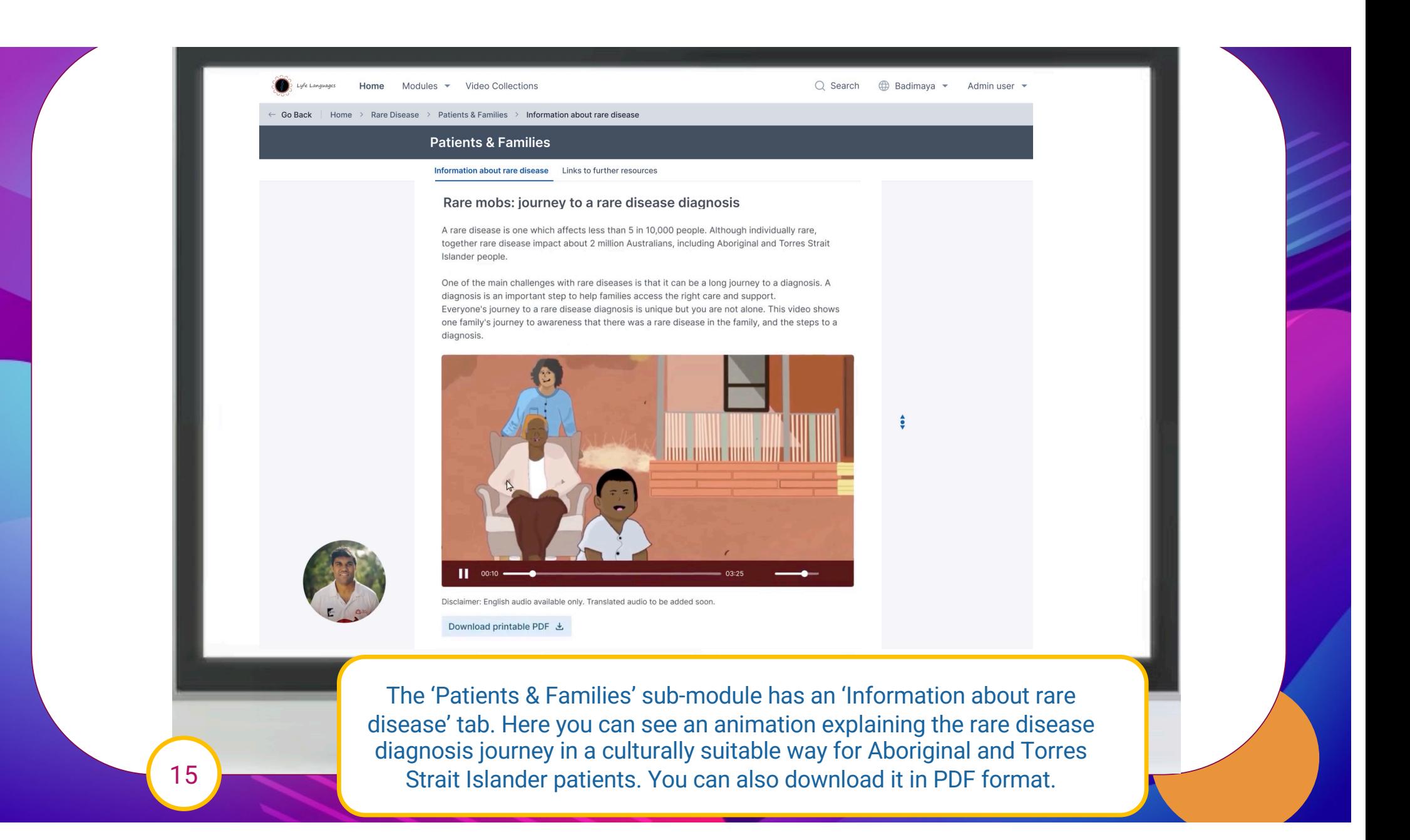

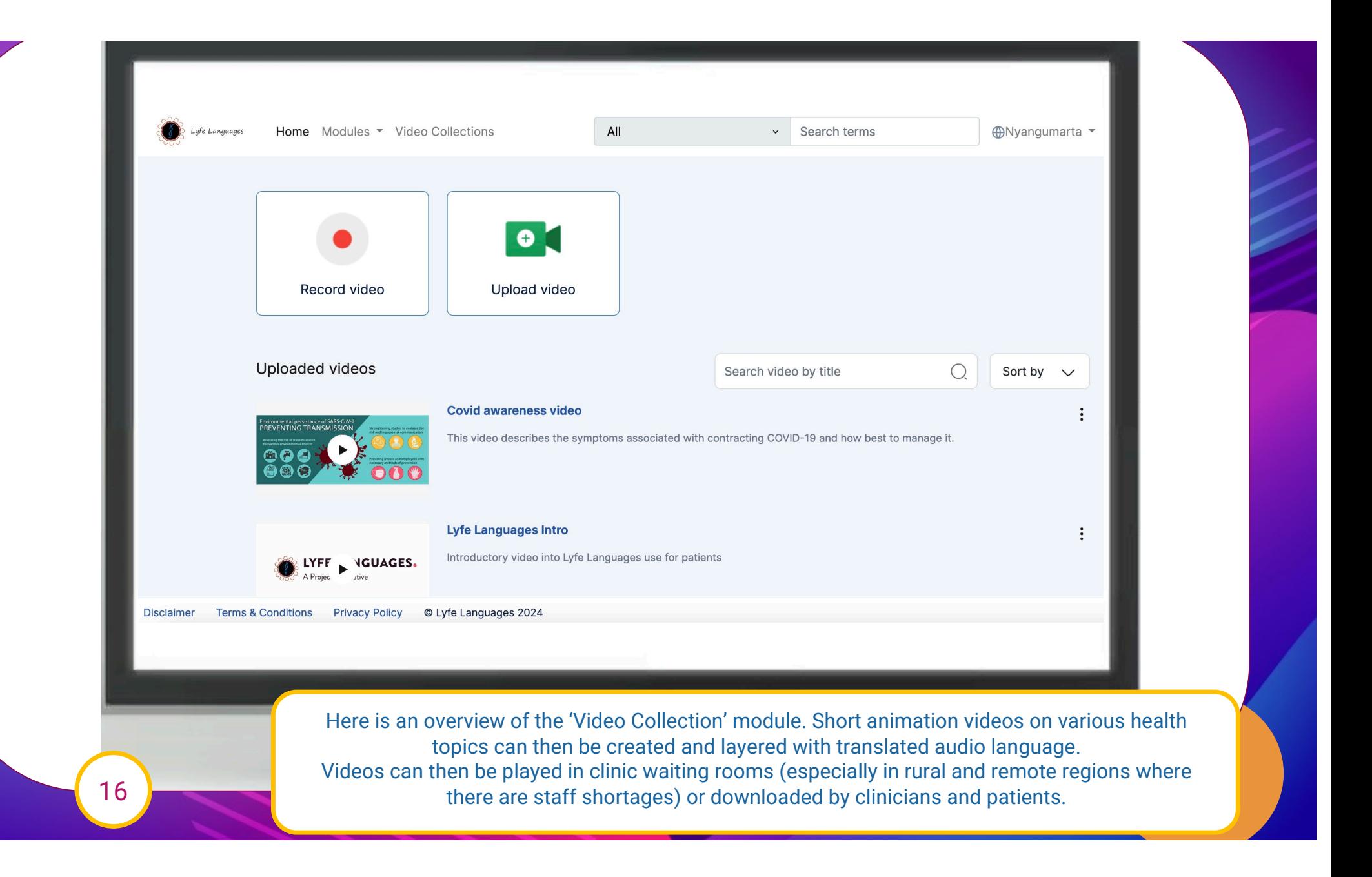

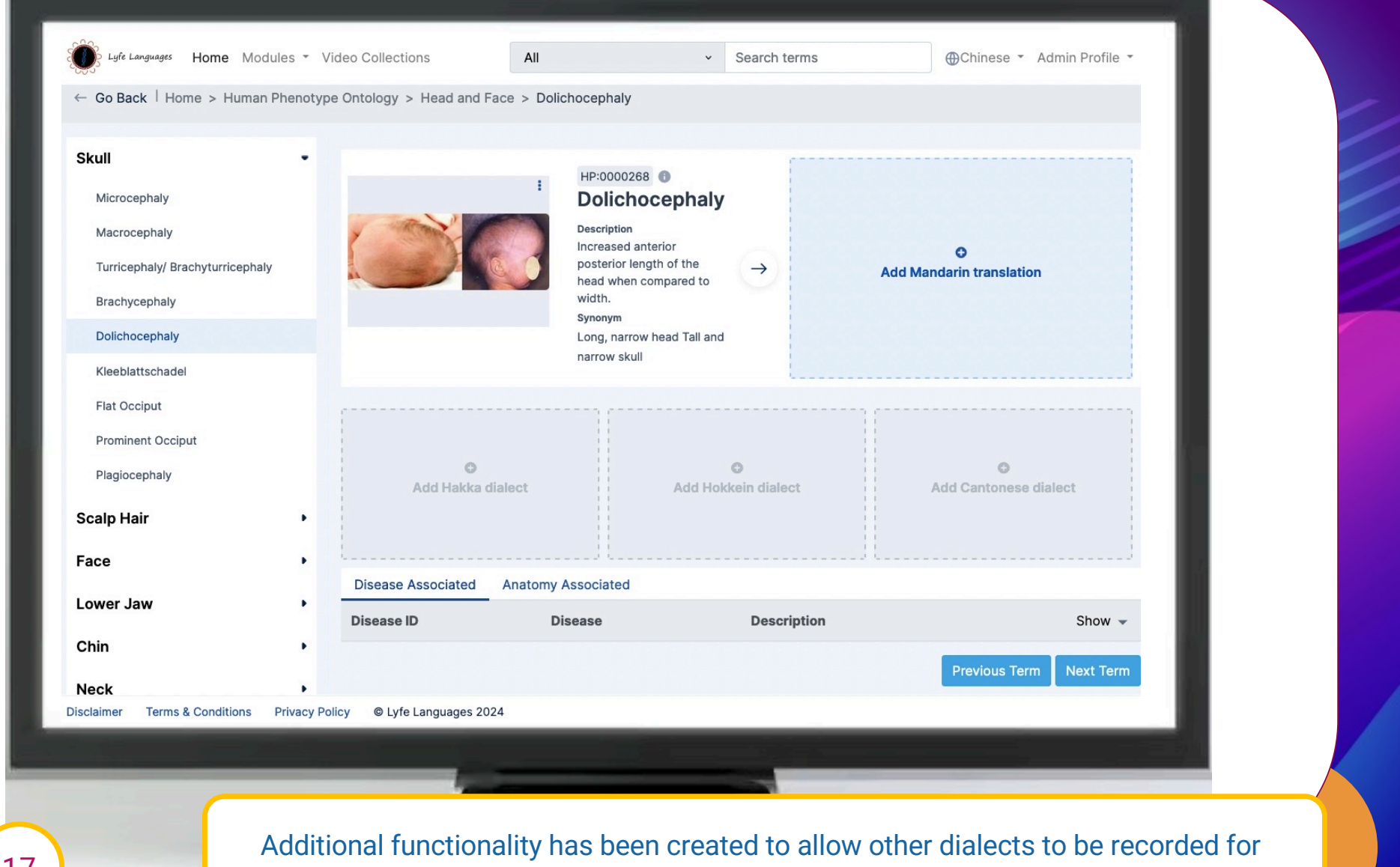

**Culturally and linguistically diverse patients (CALD) patients.** 17

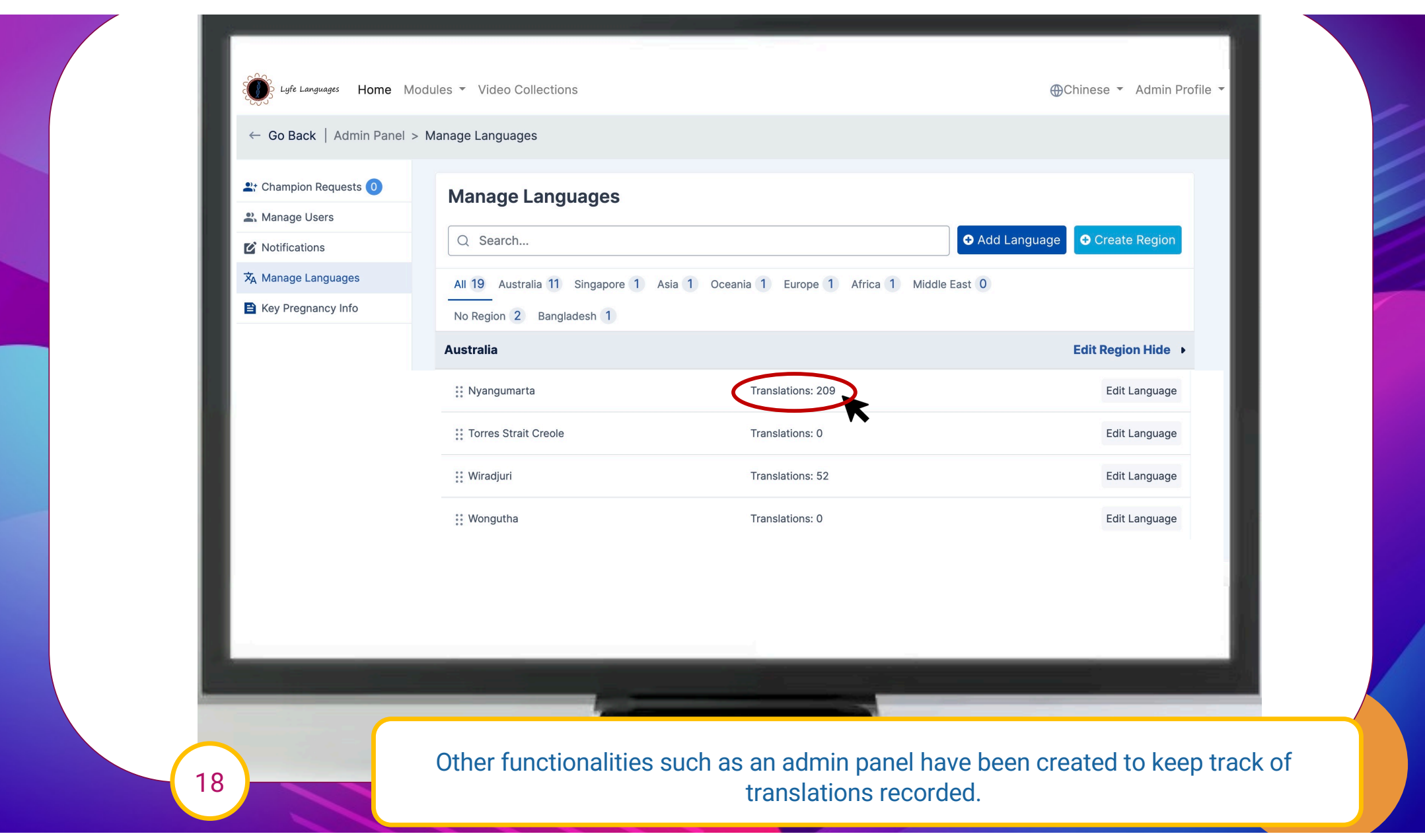

"….When we are talking about Closing the Gap between Indigenous and Non-Indigenous health, we first need to start with the simple things and that starts with breaking down the language and cultural barriers that exists in today's world and have for so long....."

~ Yarlalu Thomas, Lyfe Languages Inaugural Language Champion, WA Young Australian of the Year 2020, Medical Student and Mentor